Pre-show Sound Checklist

| Show: All In The Timing    | Director: Peter Savage      |
|----------------------------|-----------------------------|
| Sound Designer: Lance Perl | ASD: Daniel Ethridge        |
| Dates: 9/27/18 - 9/30/18   | Board Operator: Lisa Arrona |

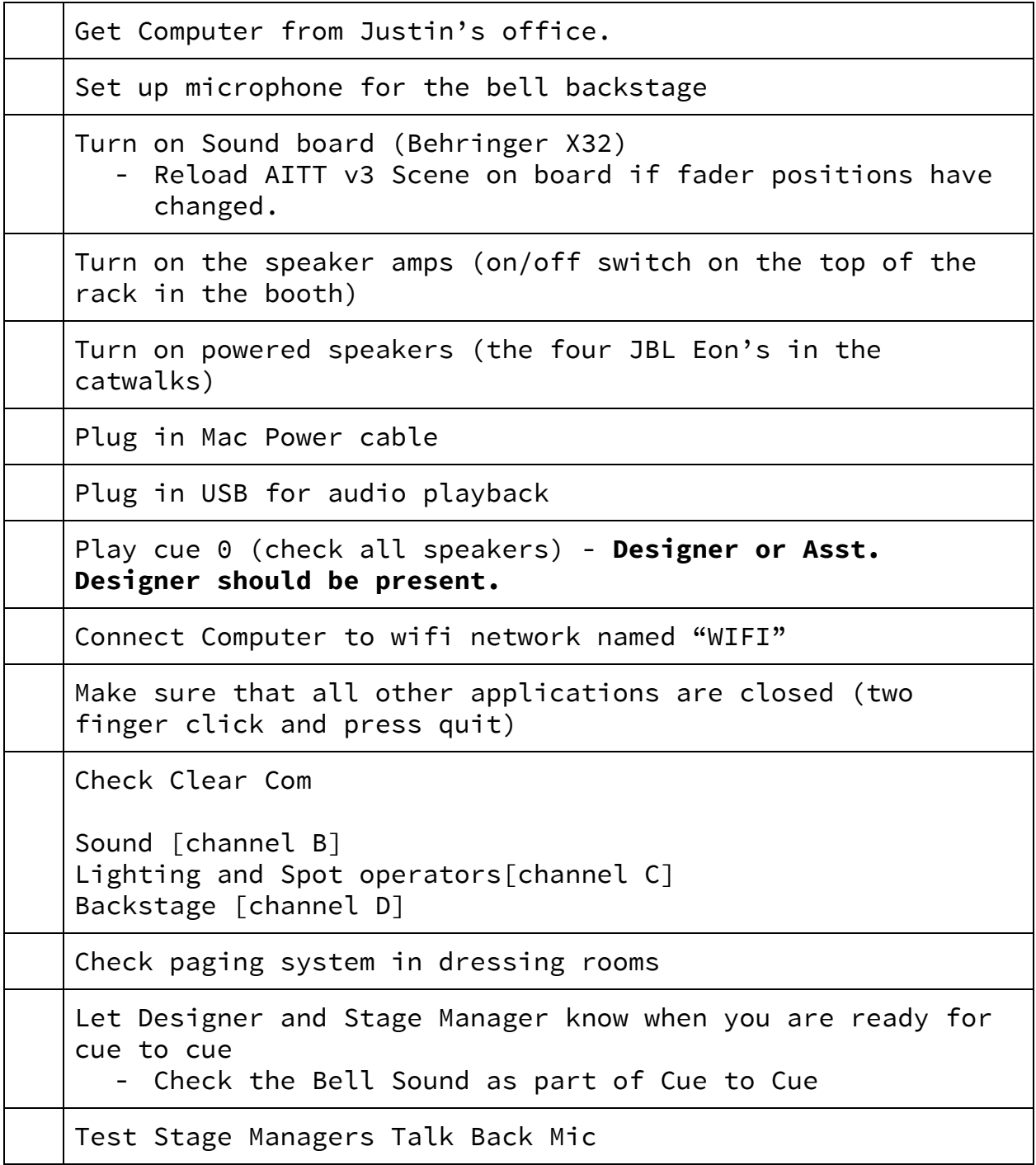